# МИНИСТЕРСТВО НАУКИ И ВЫСШЕГО ОБРАЗОВАНИЯ РОССИЙСКОЙ ФЕДЕРАЦИИ Федеральное государственное автономное образовательное учреждение высшего

# образования «НАЦИОНАЛЬНЫЙ ИССЛЕДОВАТЕЛЬСКИЙ ТОМСКИЙ ПОЛИТЕХНИЧЕСКИЙ УНИВЕРСИТЕТ»

УТВЕРЖДАЮ Директор ИШИТР Делин Сонькин Д.М. 2020 г. 06  $\sqrt{}$ 

# РАБОЧАЯ ПРОГРАММА ДИСЦИПЛИНЫ **ПРИЕМ 2018 г.** ФОРМА ОБУЧЕНИЯ заочная

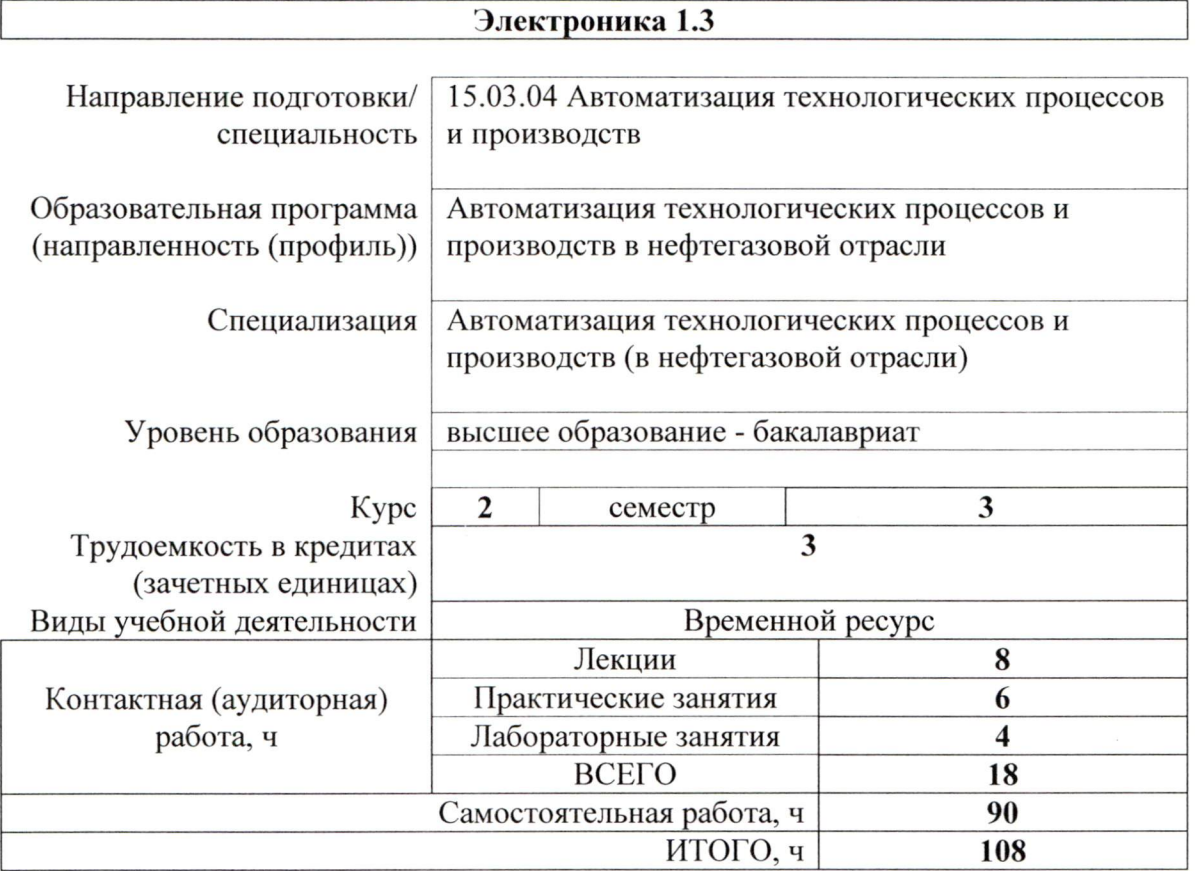

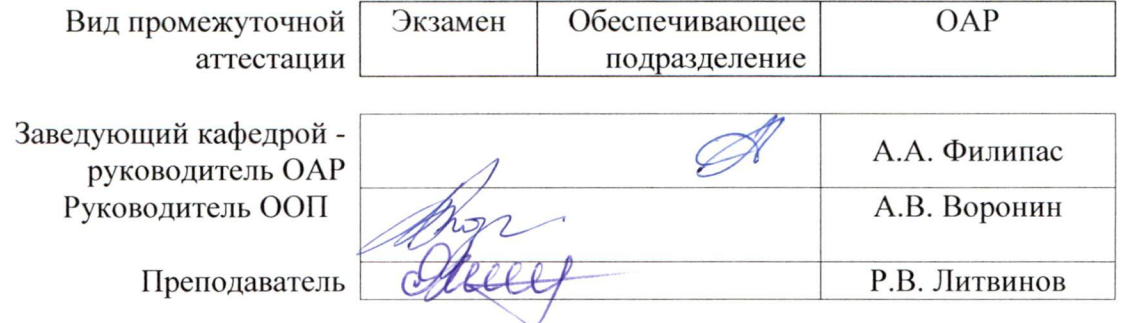

2020 г.

# 1. Цели освоения дисциплины

Целями освоения дисциплины является формирование у обучающихся определенного  $O<sub>O</sub>$ (п.5. Общей характеристики ООП) состава компетенций для подготовки к профессиональной деятельности.

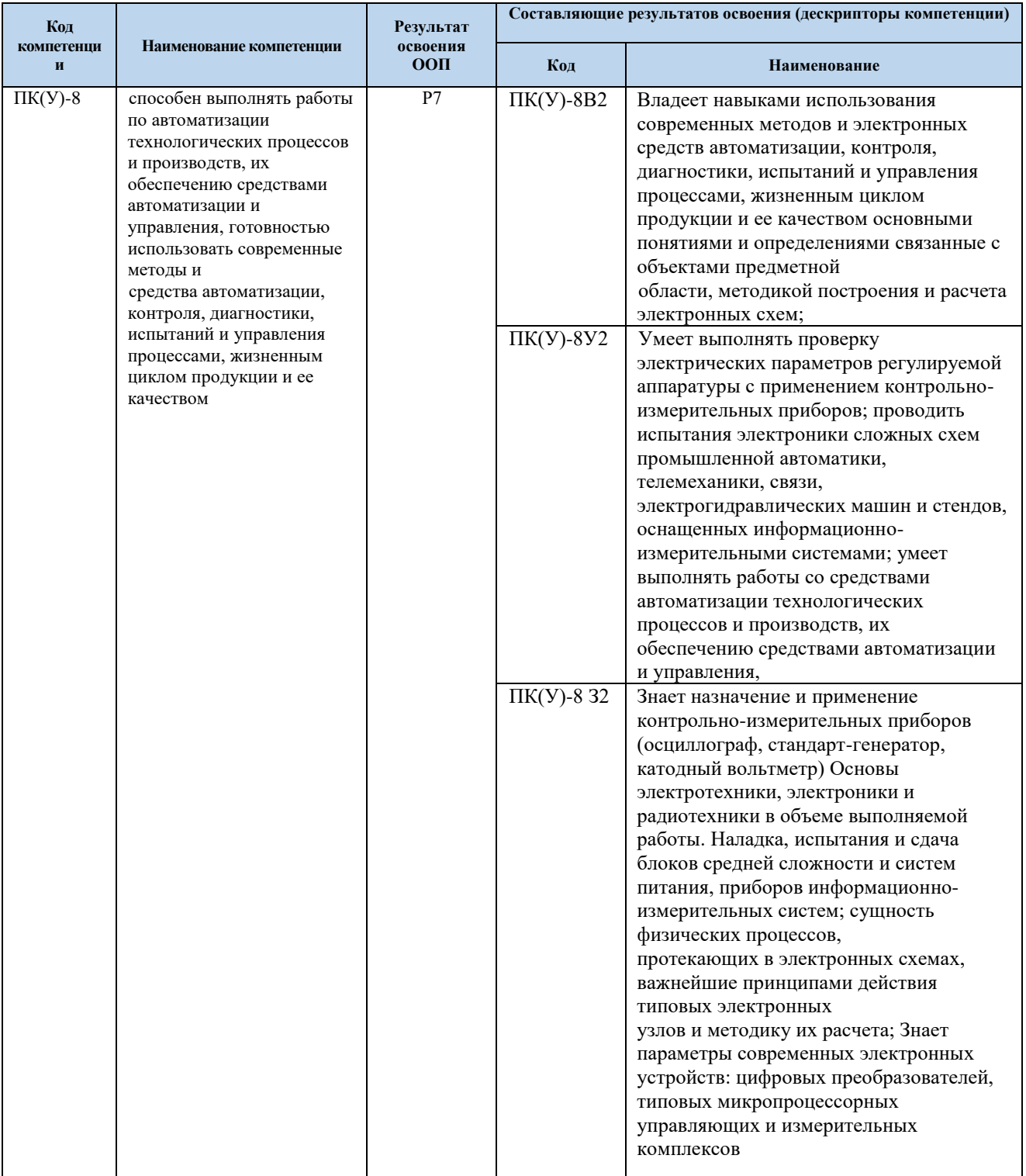

# 2. Место дисциплины (модуля) в структуре ООП

Дисциплина относится к базовой части Блока 1 учебного плана образовательной программы.

# **3. Планируемые результаты обучения по дисциплине**

После успешного освоения дисциплины будут сформированы результаты обучения:

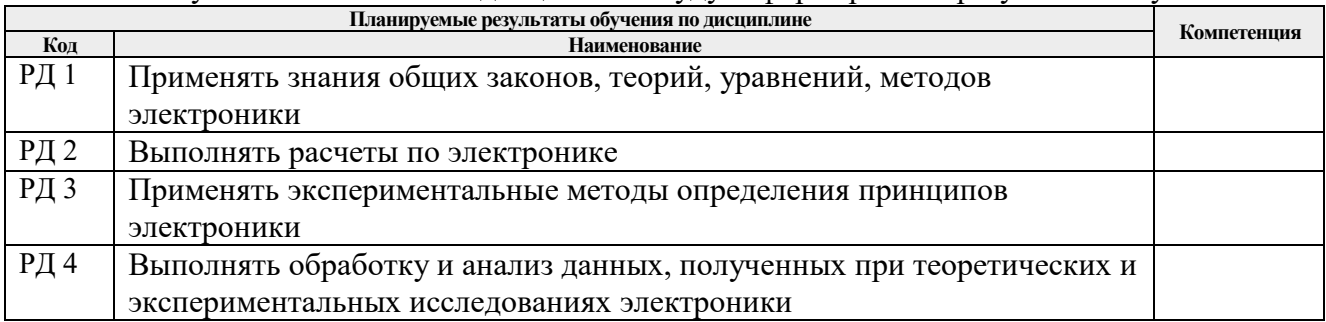

Оценочные мероприятия текущего контроля и промежуточной аттестации представлены в календарном рейтинг-плане дисциплины.

# **4. Структура и содержание дисциплины Основные виды учебной деятельности**

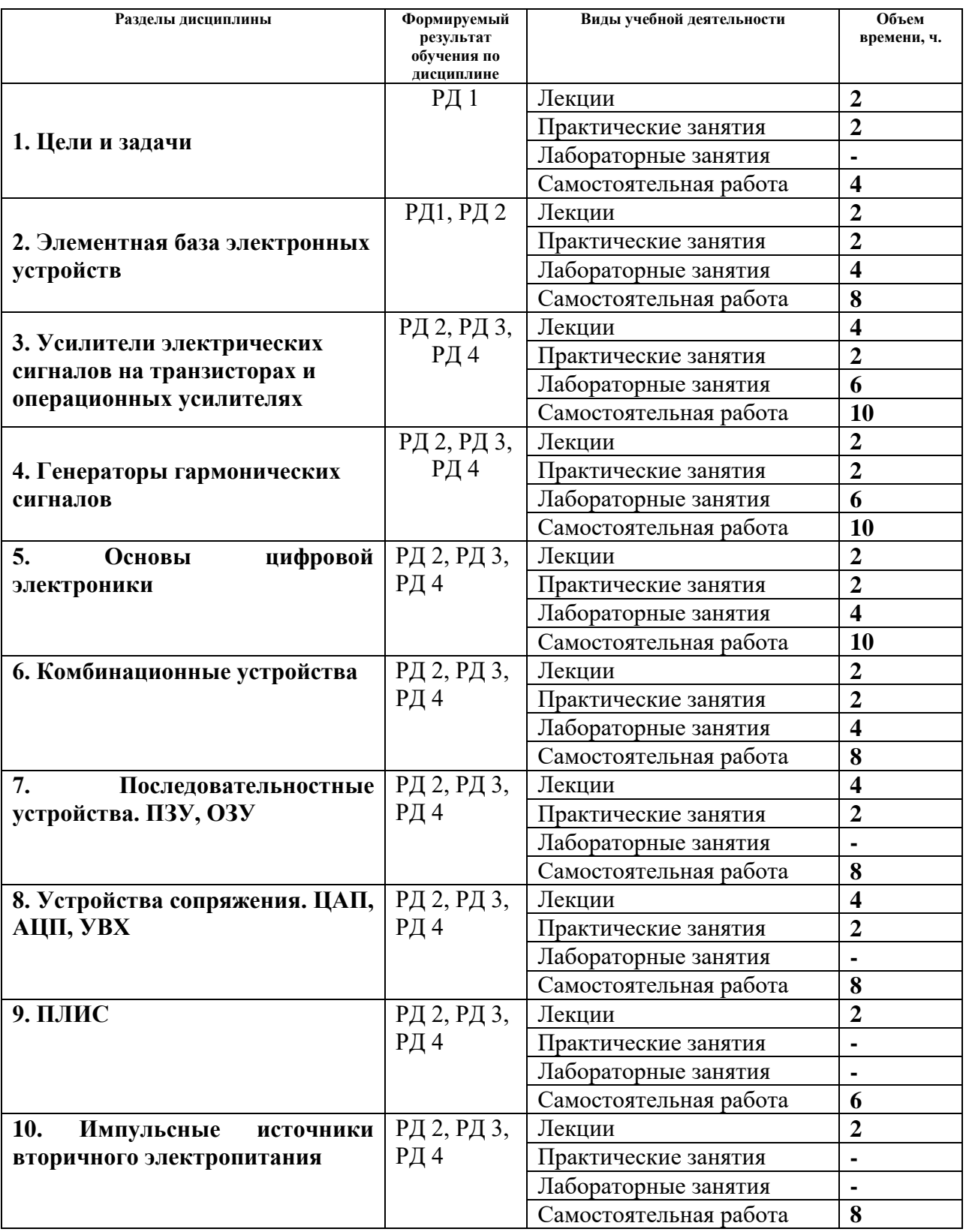

Содержание разделов дисциплины:

**Раздел 1.** *Цели и задачи*

Цели, задачи и структура курса. Роль электроники в приборостроении. Примеры линейных и нелинейных преобразований сигнала в электронных устройствах .

# **Темы лекций:**

1. Цели, задачи и структура курса. Роль электроники в приборостроении. Примеры линейных и нелинейных преобразований сигнала в электронных устройствах.

#### **Темы практических занятий:**

1. Входной контроль

#### **Раздел 2.** *Элементная база электронных устройств*

Элементная база электронных устройств. Полупроводниковые диоды, биполярные и полевые транзисторы, тиристоры и симисторы, элементы оптоэлектроники. Характеристики, параметры, схемы замещения, примеры применения.

#### **Темы лекций:**

2. Элементная база электронных устройств. Полупроводниковые диоды, биполярные и полевые транзисторы, тиристоры и симисторы, элементы оптоэлектроники. Характеристики, параметры, схемы замещения, примеры применения.

#### **Темы практических занятий:**

2. Расчет характеристик пассивных цепей 1-го порядка

#### **Названия лабораторных работ:**

- 1. Знакомство с работой в программно-аппаратной среде NI ELVIS
- 2. Исследование диодов

**Раздел 3.** *Усилители электрических сигналов на транзисторах и операционных усилителях*

Усилители электрических сигналов на транзисторах и операционных усилителях. Характеристики и параметры усилителя. Организация режима покоя усилительного каскада. Типы каскадов и анализ их характеристик и параметров. Обратные связи в усилителях. Оконечные каскады и расчет энергетических соотношений в схеме. Операционный усилитель. Примеры схем на ОУ, выполняющие линейные и нелинейные преобразования над сигналами.

#### **Темы лекций:**

3. Усилители электрических сигналов на транзисторах и операционных усилителях. Характеристики и параметры усилителя. Организация режима покоя усилительного каскада.

4. Типы каскадов и анализ их характеристик и параметров. Обратные связи в усилителях. Оконечные каскады и расчет энергетических соотношений в схеме. Операционный усилитель. Примеры схем на ОУ, выполняющие линейные и нелинейные преобразования над сигналами.

#### **Темы практических занятий:**

3. Полупроводниковые диоды. Анализ работы диодных схем

#### **Названия лабораторных работ:**

3. Исследование режимов биполярного транзистора

4. Исследование режимов полевого транзистора

#### **Раздел 4.** *Генераторы гармонических сигналов*

*Краткое содержание раздела*. Генераторы гармонических сигналов. Виды генераторов. Определение условий возникновения колебаний. Принципы стабилизация частоты и амплитуды. Особенности измерительных генераторов.

#### **Темы лекций:**

5. Генераторы гармонических сигналов. Виды генераторов. Определение условий возникновения колебаний. Принципы стабилизация частоты и амплитуды. Особенности измерительных генераторов.

#### **Темы практических занятий:**

4. Транзисторы. Обеспечение режима покоя.

#### **Названия лабораторных работ:**

5. Исследование усилительного каскада ОЭ

6. Исследование усилителей мощности

# **Раздел 5.** *Основы цифровой электроники*

Основы цифровой электроники. Транзисторный ключ. Логические функции и их минимизация.

# **Темы лекций:**

7. Основы цифровой электроники. Транзисторный ключ. Логические функции и их минимизация.

### **Темы практических занятий:**

5. Функциональное применение ОУ

#### **Названия лабораторных работ:**

7. Исследование характеристик операционных усилителей

8. Расчет параметров и характеристик усилительных каскадов на транзисторах.

### **Раздел 6.** *Комбинационные устройства*

Комбинационные устройства. Логические элементы, мультиплексоры, демультиплексоры, дешифраторы, шифраторы, цифровые компараторы, сумматоры.

#### **Темы лекций:**

8. Комбинационные устройства. Логические элементы, мультиплексоры, демультиплексоры, дешифраторы, шифраторы, цифровые компараторы, сумматоры.

#### **Темы практических занятий:**

6. Параметры и характеристики логических элементов серий интегральных микросхем **Названия лабораторных работ:**

- 9. Типовые схемы включения операционных усилителей.
- 10. Функциональное применение операционных усилителей

**Раздел 7.** *Последовательностные устройства. ПЗУ, ОЗУ*

Последовательностные устройства. Триггеры, счетчики, счетчики-делители, регистры. Оперативные и постоянные запоминающие устройства.

#### **Темы лекций:**

11. Последовательностные устройства. Триггеры, счетчики, счетчики-делители, регистры. Оперативные и постоянные запоминающие устройства.

#### **Темы практических занятий:**

7. Анализ работы схем на последовательностных устройствах. Построение временных диаграмм

# **Раздел 8.** *Устройства сопряжения. ЦАП, АЦП, УВХ*

Устройства сопряжения аналоговых и цифровых схем. ЦАП и АЦП, устройства выборки-хранения (УВХ).

# **Темы лекций:**

12. Устройства сопряжения аналоговых и цифровых схем.

13. ЦАП и АЦП, устройства выборки-хранения (УВХ).

#### **Темы практических занятий:**

8. Анализ работы схем с использованием ЦАП и АЦП

# **Раздел 9.** *ПЛИС*

# Запоминающие устройства

#### **Темы лекций:**

9. Запоминающие устройства

# **Раздел 10. Импульсные источники вторичного электропитания.**

Импульсные источники вторичного электропитания.

#### **Темы лекций:**

10. Импульсные источники вторичного электропитания.

# **5. Организация самостоятельной работы студентов**

Самостоятельная работа студентов при изучении дисциплины (модуля) предусмотрена в следующих видах и формах:

- работа с лекционным материалом, поиск и обзор литературы и электронных источников информации по индивидуально заданной проблеме курса;
- работа в электронном курсе (изучение теоретического материала, выполнение индивидуальных заданий и контролирующих мероприятий и др.);
- изучение тем, вынесенных на самостоятельную проработку;
- выполнение домашних заданий;
- подготовка к лабораторным работам, к практическим занятиям;
- подготовка к оценивающим мероприятиям.

# **6. Учебно-методическое и информационное обеспечение дисциплины**

# **6.1. Учебно-методическое обеспечение**

#### **Основная литература:**

1. Гусев В.Г., Гусев Ю.М. Электроника и микропроцессорная техника – М.: Высшая школа, 2009. – 652 с.

<http://catalog.lib.tpu.ru/catalogue/simple/document/RU%5CTPU%5Cbook%5C118364>

2. Фомичев Ю. М. В.М. Сергеев Электроника. Электронная база, аналоговые и цифровые функциональные устройства: учеб. пособие / Ю.М. Фомичев, В.М. Сергеев. – Томск: Изд-во Томского политехнического университета, 2011. – 274 с. <http://www.lib.tpu.ru/fulltext2/m/2012/m59.pdf>

3. Цимбалист Э.И., Силушкин С.В. Исследование аналоговых схем в программноаппаратной среде NI ELVIS. Учебное пособие по электронике. - Томск: Изд. ТПУ, 2009. – 266с.<http://www.lib.tpu.ru/fulltext2/m/2011/m19.pdf>

# **Дополнительная литература:**

1. Титце, У. Полупроводниковая схемотехника / У. Титце, К. Шенк. – 12-е изд. – Москва : ДМК Пресс, [б. г.]. – Том 1 – 2009. – 832 с. – ISBN 978-5-94120-200-3. – Текст :электронный //Лань: электронно-библиотечная система. – URL: <https://e.lanbook.com/book/915>

2. Рыбин, Юрий Константинович. Электроника : опорный конспект лекций [Электронный ресурс] / Ю. К. Рыбин; Национальный исследовательский Томский политехнический университет (ТПУ). – 1 компьютерный файл (pdf; 1.3 MB). – Томск: 2010. – Заглавие с титульного экрана. – Доступ из сети НТБ ТПУ. – Системные требования: Adobe Reader.

Cхема доступа:<http://www.lib.tpu.ru/fulltext3/m/2010/m42.pdf> (контент)

3. Калашников, Владимир Иванович. Электроника и микропроцессорная техника : учебник в электронном формате [Электронный ресурс] / В. И. Калашников, С. В. Нефедов; под ред. Г. Г. Раннева. – Мультимедиа ресурсы (10 директорий; 100 файлов; 740MB). – Москва: Академия, 2012. – 1 Мультимедиа CD-ROM. – Высшее профессиональное образование. Бакалавриат. –Приборостроение. – Доступ из корпоративной сети ТПУ. – Системные требования: Pentium 100 MHz, 16 Mb RAM, Windows 95/98/NT/2000, CDROM, SVGA, звуковая карта, Internet Explorer 5.0 и выше.. – ISBN 978-5-7695-8797-9.

Схема доступа: http://www.lib.tpu.ru/fulltext2/m/2014/FN/fn-111.pdf (контент)

# **6.2. Информационное и программное обеспечение**

Internet-ресурсы (в т.ч. в среде LMS MOODLE и др. образовательные и библиотечные ресурсы):

1. http://portal.tpu.ru - персональный сайт преподавателя дисциплины

2. Программное обеспечение учебной лаборатории NI ELVIS (National Instruments Educational Laboratory Virtual Instrumentation Suite).

| $N_2$          | Наименование специальных                               | Наименование оборудования                                                                              |
|----------------|--------------------------------------------------------|----------------------------------------------------------------------------------------------------|
|                | помещений                                              |                                                                                                    |
| 1              | Аудитория для проведения<br>учебных занятий всех типов | Комплект оборудования для проведения лабораторных<br>работ по основным разделам Метрологии:            |
|                | 634034Томская область, г.                              | Аналоговый<br>источник<br>цифровой<br>питания<br>$\mathbf c$                                           |
|                | Томск, проспект Ленина 10,                             | индикацией АКТАКОМ - 5 штук;                                                                           |
|                | учебный корпус №10,                                    | Вольтметр универсальный профкип В7-38М - 5 штук;<br>$\equiv$                                           |
|                | аудитория 206                                          | Генератор сигналов актаком AWG-4105 - 1 штука<br>-                                                     |
|                |                                                        | Генератор сигналов актаком AWG-4110 - 4 штуки                                                          |
|                |                                                        | Дефектоскоп ПМД-70 - 1 штука                                                                           |
|                |                                                        | Проектор NEC Projector $M350X - 1$ штука                                                               |
|                |                                                        | Специальное оборудование АСК-20141-2041<br>5                                                           |
|                |                                                        | комплектов                                                                                             |
|                |                                                        | Стол Е66 (стол4+элемент2+                                                                              |
|                |                                                        | опора2) - 1 штука                                                                                      |
|                |                                                        | Системный блок Монитор - 1 штука                                                                       |
|                |                                                        | Стол лабораторный - 6 штук                                                                             |
|                |                                                        | Цифровой мультиметр АКТАКОМ АМ-1097 - 2                                                                |
|                |                                                        | штуки                                                                                                  |
|                |                                                        | Шкаф для бумаг - 2 штука                                                                               |
|                |                                                        | Экран настенный проекционный Lumien Master Picture                                                     |
|                |                                                        | $153x203$ см - 1 штука                                                                                 |
|                |                                                        | - Мультиметр стрелочный                                                                                |
|                |                                                        | - Мультиметр цифровой MASTECH MY68 - 5 штук                                                            |
|                |                                                        | Стол комп+ниша - 5 штук                                                                                |
|                |                                                        | Шкаф для одежды - 1 штука<br>-                                                                         |
|                |                                                        | Стулья форма - 27 штук                                                                                 |
| $\overline{2}$ | Аудитория для проведения                               | Компьютер Intel Pentium Dual-Core E5300 - 1 штука<br>Комплект оборудования для проведения лекционных и |
|                | учебных занятий всех типов                             | практических занятий по различным дисциплинам:                                                         |
|                | 634034 Томская область, г.                             | - Компьютер Intant i3255 $T - 10$ штук                                                                 |
|                | Томск, проспект Ленина 10,                             | - Компьютер конфигурации № 1 Intel Core i3 - 1 штука                                                   |
|                | учебный корпус №10,                                    | - Монитор SAMSUNG23" - 1 штука                                                                         |
|                | аудитория 203                                          | - Проектор Epson EB-965 - 1 штука                                                                      |
|                |                                                        | - Экран настенный про-екционный Lumien Master                                                          |
|                |                                                        | $Picture-1$ штука                                                                                      |
|                |                                                        | - Доска магнито-маркерная - 1 штука                                                                    |
|                |                                                        | $-$ Столы $-20$ штук                                                                                   |
|                |                                                        | – Стулья – 34 штуки                                                                                    |
|                |                                                        | - Монитор - 10 штук                                                                                    |
|                |                                                        | Комутатор YS-08D - 1 штука<br>-                                                                        |
| 3              | Аудитория для проведения                               | Шкаф для одежды - 1 штука<br>Комплект оборудования для проведения лабораторных                         |
|                | учебных занятий всех типов                             | работ<br>области<br>различным<br>дисциплинам<br>$\bf{B}$<br>по                                         |
|                | 634034 Томская область, г.                             | электротехники и электроники:                                                                          |
|                | Томск, проспект Ленина 10,                             | - Контрольно-измерительный лабораторный комплекс                                                       |
|                | учебный корпус №10,                                    | (ЭЛВИС) – 9 штук                                                                                       |
|                | аудитория 208-а                                        | ШКАФ - 3 штуки                                                                                         |

7. Особые требования к материально-техническому обеспечению дисциплины

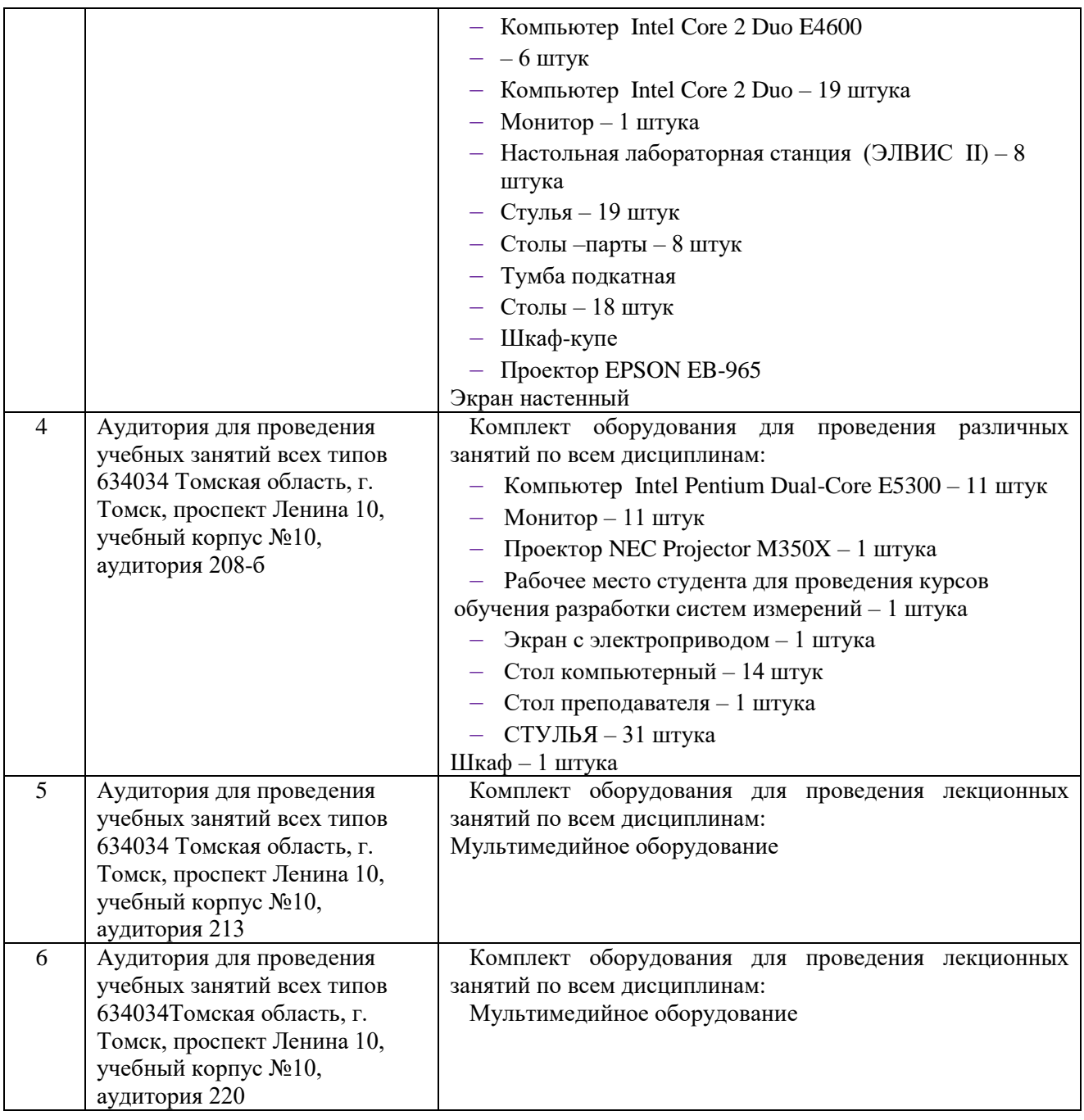

Рабочая программа составлена на основе Общей характеристики образовательной программы по направлению 15.03.04 Автоматизация технологических процессов и производств, профиль / специализация «Автоматизация технологических процессов и производств в нефтегазовой отрасли » (приема 2018 г., заочная форма обучения).  $P_{23}$ разработчики:

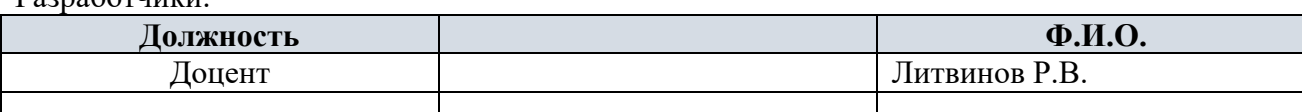

Программа одобрена на заседании выпускающего Отделения автоматизации и робототехники (протокол № 6, от 5.06.2018 г.)

Заведующий кафедрой – руководитель ОАР

к.т.н, доцент  $\sqrt{2}$   $\sqrt{2}$ 

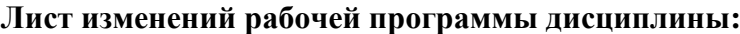

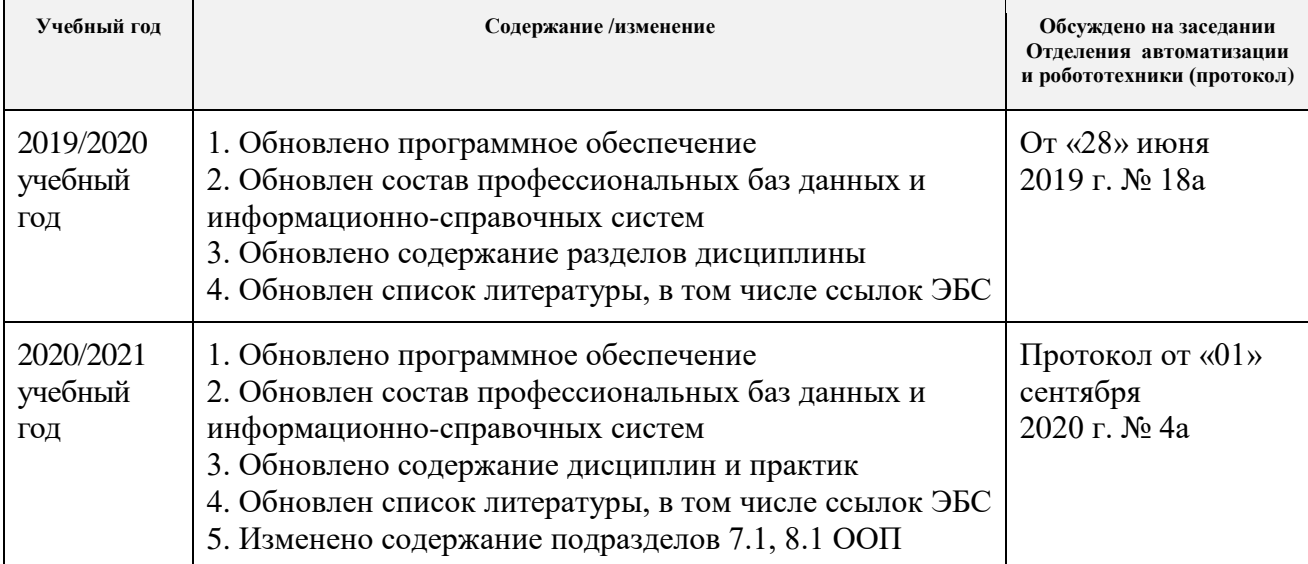